### Лабораторно-практическое занятие №1 ИССЛЕДОВАНИЕ ЭЛЕКТРИЧЕСКОЙ ЦЕПИ ПОСТОЯННОГО ТОКА С ОДНИМ ИСТОЧНИКОМ ЭЛЕКТРИЧЕСКОЙ ЭНЕРГИИ

#### Типовые задачи

Задача 1.1. Генератор постоянного тока бортовой сети самолета при токе 20 A имеет на зажимах напряжение 200 B, а при токе 60 A – 196 В. Определить внутреннее сопротивление и ЭДС источника электрической энергии. Построить внешнюю характеристику. используя данные таблицы 1.1.

#### Решение

Генератор является реальным источником ЭДС и имеет схему замещения (рис.1.1, а). Основной характеристикой, связывающей напряжение на генераторе и ток нагрузки, является вольтамперная характеристика, называемая внешней характеристикой. Она описывается уравнением

$$
U = E - R_0 I \tag{1.1}
$$

и представляет собой прямую линию (рис. 1.1, 6).

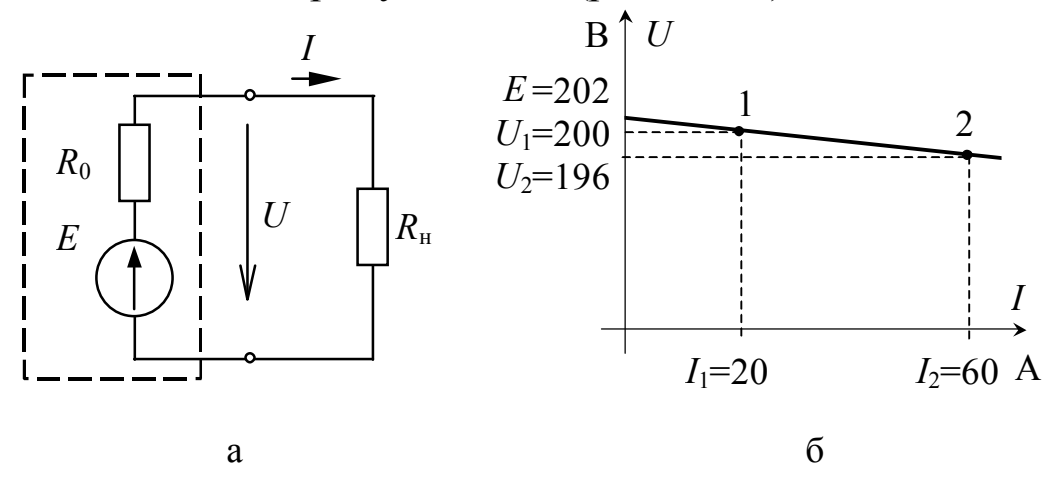

Рис. 1.1

Заданы два рабочих режима (точки 1 и 2), описываемых этим уравнением (1.1), следовательно, можно составить систему из этих двух уравнений, путем решения которой определить  $E$  и  $R_0$ .

$$
\begin{cases}\nU_1 = E - R_0 \cdot I_1, \\
U_2 = E - R_0 \cdot I_2,\n\end{cases}\n\implies\n\begin{cases}\n200 = E - R_0 \cdot 20, \\
196 = E - R_0 \cdot 60.\n\end{cases}
$$

Откуда  $E = 202$  В,  $R_0 = 0.1$  Ом.

Решить задачу 1.1 самостоятельно, используя данные таблицы 1.1. Номер варианта выдается преподавателем.

Задача 1.2. Заданы параметры элементов электрической цепи  $E$ , B,  $R_1$ , OM.

1) определить токи в ветвях;

2) определить показание вольтметра РV.

Решение

Цепь имеет один источник ЭДС, поэтому для определения токов в ветвях необходимо воспользоваться методом эквивалентных преобразований, т.е. сложное смешанное соединение приемников (рис. 1.2, а) путем поэтапных преобразований привести к простейшему виду (рис. 1.3,6)

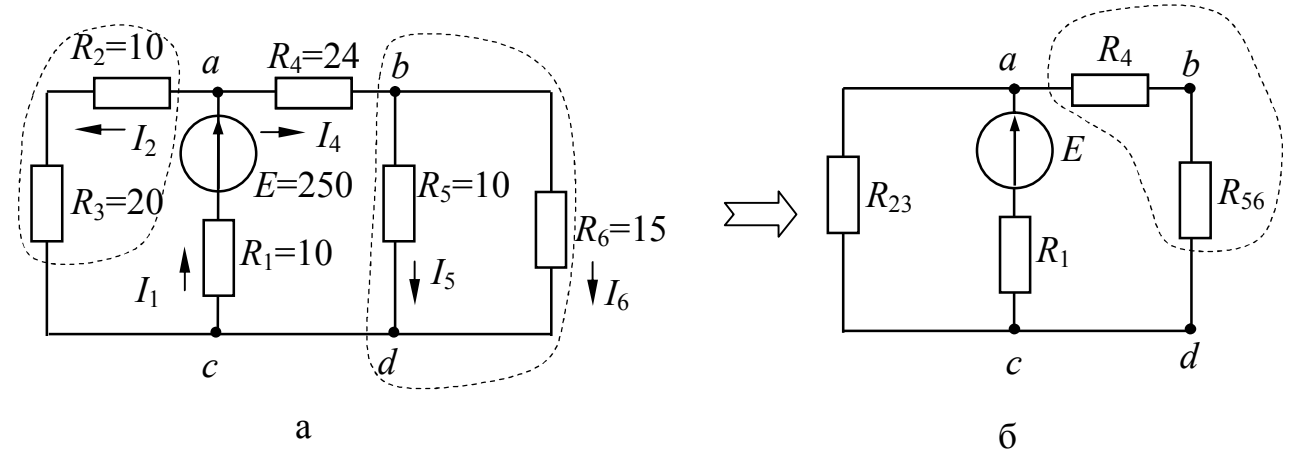

Рис. 1.2

Исходное направление токов в ветвях выбирают произвольно. Цепь имеет 5 ветвей и 3 узла. Вольтметр не создает пути для протекания тока, так как  $R_v \rightarrow \infty$ , поэтому в расчетную схему его не включают.

1. Определение эквивалентного сопротивления  $R_{2}$ .

Схема «сворачивается» к источнику ЭДС. Сопротивления R<sub>5</sub> и  $R_6$  соединены параллельно, их эквивалентное сопротивление определяется из условия:

$$
\frac{1}{R_{56}} = \frac{1}{R_5} + \frac{1}{R_6}
$$
 *ii iii*  $R_{56} = \frac{R_5 \cdot R_6}{R_5 + R_6} = \frac{10 \cdot 15}{10 + 15} = 6$  *Om*.

Сопротивление  $R_4$  соединено последовательно с  $R_{56}$ 

$$
R_{456} = R_4 + R_{56} = 24 + 6 = 30
$$
 OM.

Сопротивления R<sub>2</sub> и R<sub>3</sub> соединены последовательно (представляют собой одну ветвь)

$$
R_{23} = R_2 + R_3 = 10 + 20 = 30
$$
 OM.

В результате проведенных преобразований схема имеет вид (рис. 1.3, а).

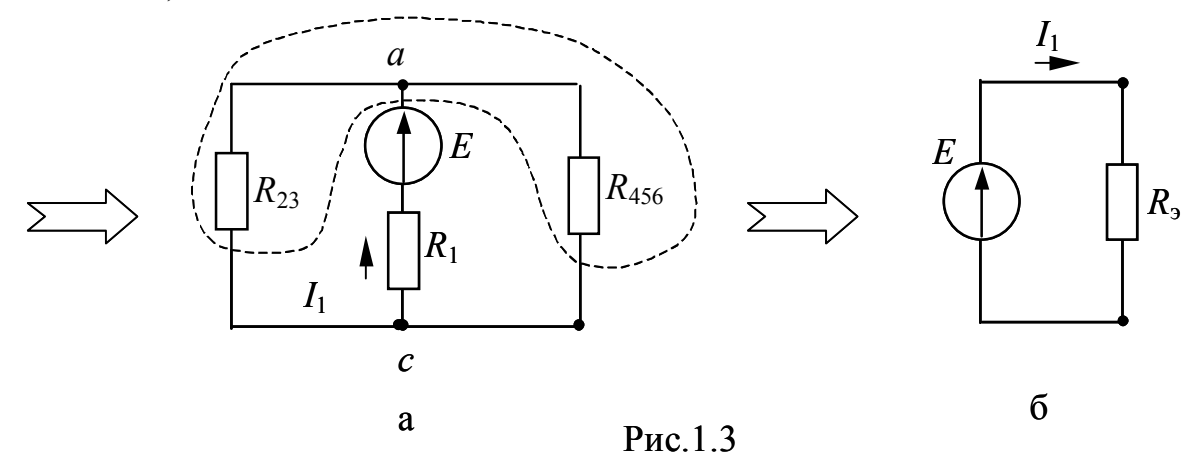

Сопротивления  $R_{23}$  и  $R_{456}$  соединены параллельно, так как имеют общие узлы а и с

$$
R_{23456} = \frac{R_{23} \cdot R_{456}}{R_{23} + R_{456}} = \frac{30 \cdot 30}{30 + 30} = 15
$$
OM.

Сопротивление  $R_1$  соединено с  $R_{23456}$  последовательно, это и будет эквивалентное сопротивление (рис. 1.3, б)

$$
R_{3} = R_{1} + R_{23456} = 10 + 15 = 25
$$
OM.

2. Определение токов в ветвях.

Ток, протекаюций через исторник, 
$$
I_1 = \frac{E}{R_2} = \frac{250}{25} = 10 \text{ A}.
$$

Остальные токи определяются по I и II законам Кирхгофа.

Для контура, содержащего сопротивления  $R_1$ ,  $R_2$  и  $R_3$  можно составить уравнение по II закону Кирхгофа. Направление обхода выбирают произвольно, например, против часовой стрелки

$$
R_1 I_1 + R_2 I_2 + R_3 I_2 = E,
$$
  
\n
$$
I_2 = \frac{E - R_1 I_1}{R_2 + R_3} = \frac{250 - 10 \cdot 10}{10 + 20} = 5 \text{ A}.
$$

Ток I<sub>4</sub> определяется по I закону Кирхгофа, уравнение для узла а  $I_1 - I_2 - I_4 = 0;$   $I_4 = I_1 - I_2 = 10 - 5 = 5$  A. имеет вид:

Токи  $I_5$  и  $I_6$  можно определить аналогично токам  $I_2$  и  $I_4$  по законам Кирхгофа, или с точки зрения удобства воспользоваться формулами разброса

$$
I_5 = I_4 \frac{R_6}{R_5 + R_6} = 5 \cdot \frac{15}{10 + 15} = 3 \text{ A},
$$
  

$$
I_6 = I_4 \frac{R_5}{R_5 + R_6} = 5 \cdot \frac{10}{10 + 15} = 2 \text{ A}.
$$

Эти формулы получены из условия, что токи в ветвях обратно пропорциональны сопротивлениям рассматриваемых ветвей.

3. Определение показаний вольтметра рV.

Вольтметр можно заменить стрелкой напряжения  $V_{ed}$  произвольного направления (рис. 1.4). Для этого контура напряжений

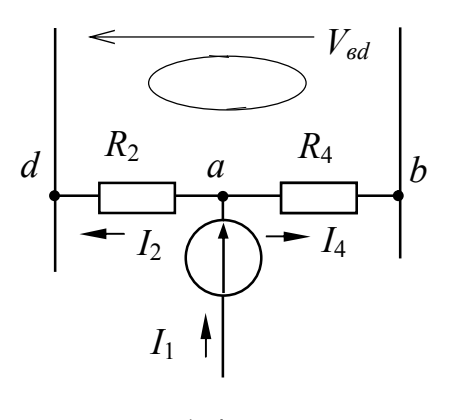

Рис. 1.4

уравнение по II закону Кирхгофа имеет вид  $U_{bd} - R_2 I_2 + R_4 I_4 = 0,$ 

отсюда

$$
U_{bd} = R_2 I_2 - R_4 I_4 = 10 \cdot 5 - 24 \cdot 5 = -70 \text{ B}.
$$

Знак «минус» показывает, что выбранное направление напряжения ошибочно, истинное направление противоположно, а показание вольтметра  $pV$  составит 70 **B**.

4. Анализ результатов - составление баланса мощностей.

Для проверки правильности выполненного решения необходимо составить баланс мощностей - мощность, производимая источником, равна сумме мощностей, производимых приемниками

$$
P_{\text{ucT}} = EI_1 = 250.10 = 2500 \text{ Br},
$$
  
\n
$$
\sum P_{\text{npneam}} = R_1 I_1^2 + R_2 I_2^2 + R_3 I_2^2 + R_4 I_4^2 + R_5 I_5^2 + R_6 I_6^2 =
$$
  
\n
$$
= 10 \cdot 10^2 + (10 + 20) \cdot 5^2 + 24 \cdot 5^2 + 10 \cdot 3^2 + 15 \cdot 2^2 = 2500 \text{ Br}.
$$

Баланс выполняется, значит, токи определены верно.

Решить задачу 1.2 самостоятельно, исходя из данных таблицы 1.2. Номер варианта выдается преподавателем.

**Задача 1.3.** Определить входное сопротивление цепи *Ra<sup>в</sup>* .

#### *Решение*

Исходную схему (рис. 1.5, а) необходимо преобразовать к удобному виду. Линии *аа* и *bb* не имеют собственного сопротивления. Они соединяют равнопотенциальные точки, поэтому цепь имеет вид (рис. 1.5, б).

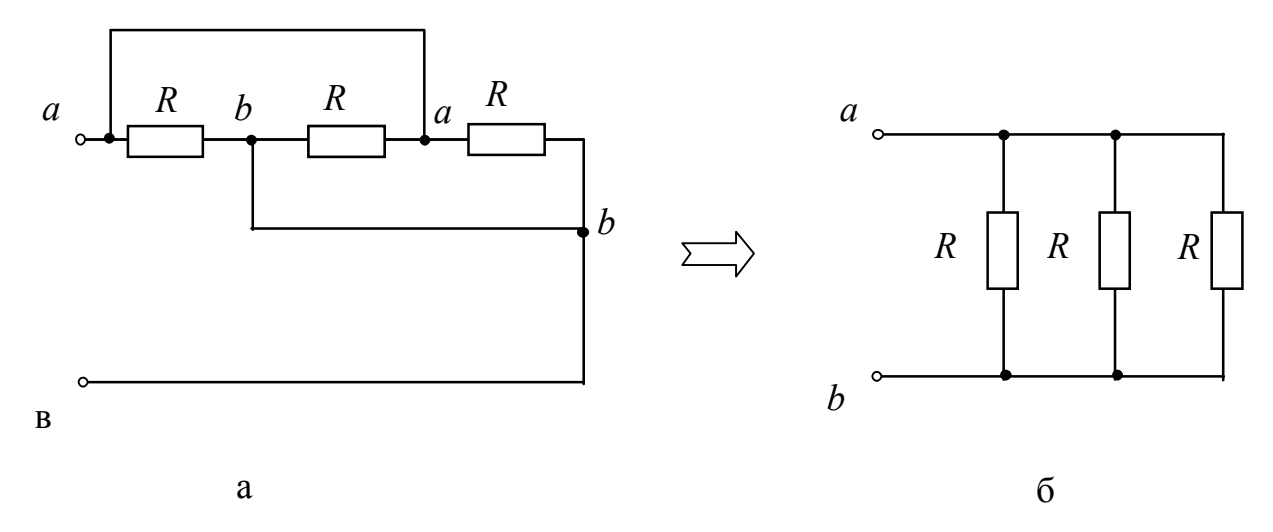

Рис. 1.5

Эквивалентное сопротивление относительно точек *аb* равно:

 Ом. 3 ;<br>, 1 1 1 1 3 *R R*  $R_{\alpha\beta}$   $R_{\alpha\beta}$   $R_{\alpha\beta}$   $R_{\alpha\beta}$   $R_{\alpha\beta}$ *aв*  $=\frac{1}{R} + \frac{1}{R} + \frac{1}{R} = \frac{3}{R}$ ;  $R_{ae} = \frac{R}{R}$  Om.

Решить задачу 1.3 самостоятельно, опираясь на данные таблицы 1.3. Номер варианта выдается преподавателем.

**Задача 1.4.** Определить входное сопротивление цепи *Rab*, используя данные таблицы 1.4*.* 

#### *Решение*

Заземленные узлы в исходной схеме являются равнопотенциальными ( $\varphi=0$ ), поэтому их можно «стянуть» в одну точку *с*; в результате образуется схема (рис. 1.6, 6), в которой сопротивления  $R_5$  и *R*<sup>6</sup> находятся между точками равного потенциала, ток через них не пойдет, поэтому они не будут влиять на входное сопротивление цепи  $R_{ab}$ .

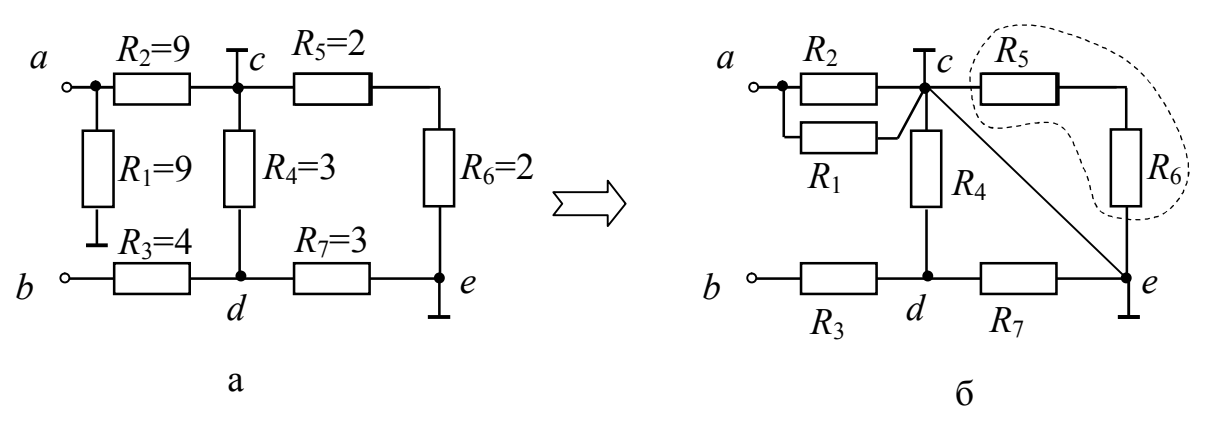

Рис. 1.6.

Заземленные узлы в исходной схеме являются равнопотенциальными ( $\varphi=0$ ), поэтому их можно «стянуть» в одну точку *с*; в результате образуется схема (рис. 1.6, 6), в котором сопротивления  $R_5$  и *R*<sup>6</sup> находятся между точками равного потенциала, ток через них не пойдет, поэтому они не будут влиять на входное сопротивление цепи *Rab*.

Эквивалентное сопротивление

$$
R_{ab} = \frac{R_1 \cdot R_2}{R_1 + R_2} + \frac{R_4 \cdot R_7}{R_4 + R_7} + R_3 = \frac{9 \cdot 9}{9 + 9} + \frac{3 \cdot 3}{3 + 3} + 4 = 10
$$
OM.

Решить задачу 1.4 самостоятельно, используя данные таблицы 1.4. Номер варианта выдается преподавателем.

**Задача 1.5***.* В схеме измерительного моста заданы параметры электрической цепи *E* [В]*, R<sup>i</sup>* [Ом]. Определить ток *I*, используя данные таблицы 1.5.

*Решение:* 

В исходной схеме измерительного моста (рис. 1.7,а) сопротивления *R*1, *R*2, *R*3, *R*4, *R*<sup>5</sup> *–* соединены между собой либо «звездой», либо «треугольником». Для определения эквивалентного сопротивления цепи необходимо один из треугольников преобразовать в звезду (рис. 1.7,б) либо наоборот. Используем готовые формулы такого преобразования

$$
R_{12} = \frac{R_1 \cdot R_2}{R_1 + R_2 + R_5} = \frac{1 \cdot 1,6}{1 + 1,6 + 2} = 0,348 \text{ OM};
$$
  
\n
$$
R_{51} = \frac{R_5 \cdot R_1}{R_1 + R_2 + R_5} = \frac{1 \cdot 2}{1 + 1,6 + 2} = 0,435 \text{ OM};
$$
  
\n
$$
R_{25} = \frac{R_2 \cdot R_5}{R_1 + R_2 + R_5} = \frac{1,6 \cdot 2}{1 + 1,6 + 2} = 0,696 \text{ OM}.
$$

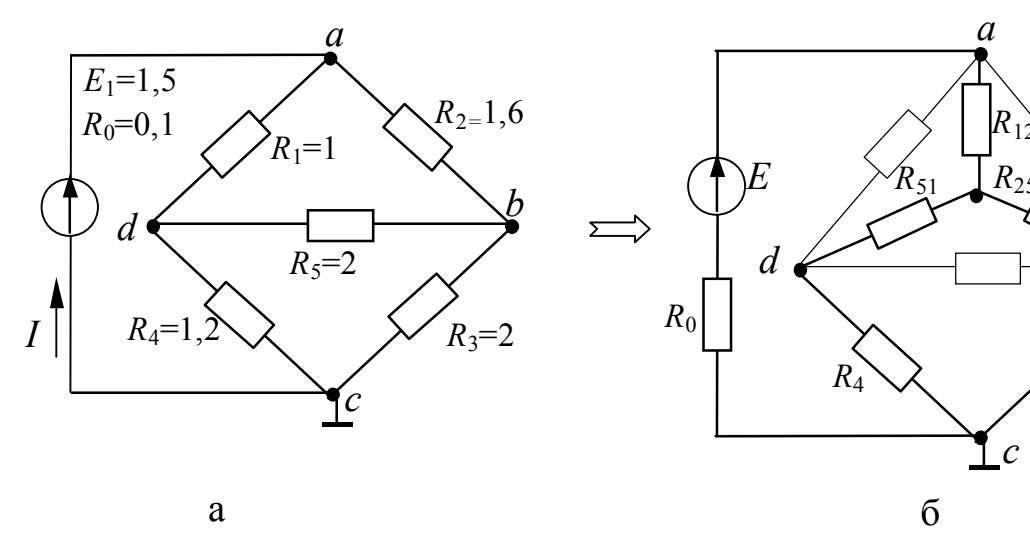

 $\mathbf{a}$ 

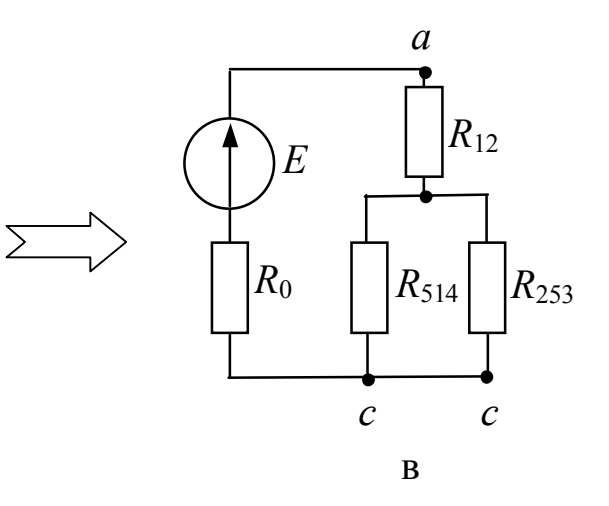

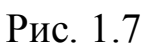

Сопротивления  $R_{51}$  и  $R_{4}$ , а также  $R_{25}$  и  $R_3$  оказались соединенными последовательно, их эквивалентные сопротивления равны:

$$
R_{514}=R_{51}+R_4=0,435+1,2=1,635
$$
 Om;

$$
R_{253}=R_{25}+R_3=0,696+2=2,696
$$
OM

В результате эквивалентное сопротивление цепи (рис. 1.7, в) составит:

$$
R_{3} = R_{0} + R_{12} + \frac{R_{514} + R_{253}}{R_{514} + R_{253}} = 0.1 + 0.348 + \frac{1.635 \cdot 2.696}{1.635 + 2.696} = 1.466 \approx 1.5
$$
 OM.

Ток, потребляемый измерительной схемой

$$
I = \frac{E}{R_{\rm s}} = \frac{1.5}{1.5} = 1 \text{ A}.
$$

Решить задачу 1.5 самостоятельно, исходя из данных таблицы 1.5. Номер варианта выдается преподавателем.

### Варианты заданий к самостоятельной работе

Таблица 1.1

| Параметры | Вариант |     |     |     |     |     |     |     |
|-----------|---------|-----|-----|-----|-----|-----|-----|-----|
|           |         |     |     | 4   |     |     |     |     |
| $I_1$ , A | 100     | 50  | 70  | 70  | 10  | 60  | 300 | 120 |
| $U_1, B$  | 25      | 100 | 35  | 35  | 25  | 300 | 22  | 100 |
| $I_2, A$  | 200     | 150 | 200 | 200 | 30  | 120 | 600 | 240 |
| $U_2$ , B | 23      | 95  | 30  | 30  | 240 | 280 | 20  | 96  |

Таблица 1.2

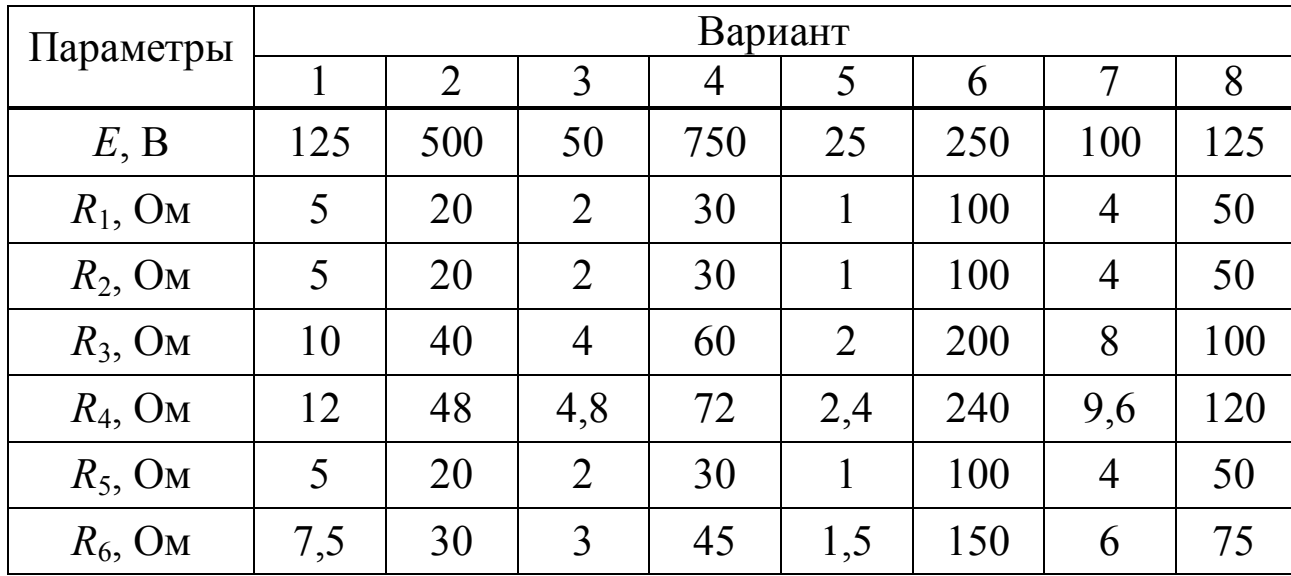

# Таблица 1.3

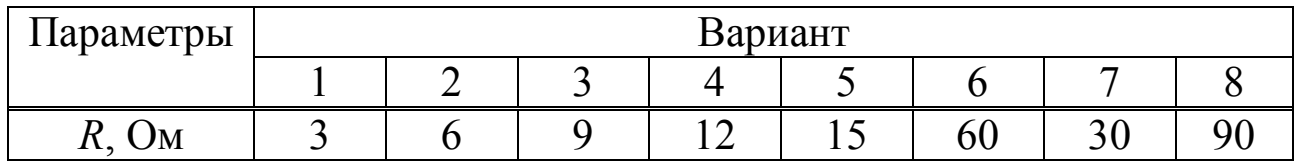

## Таблица 1.4

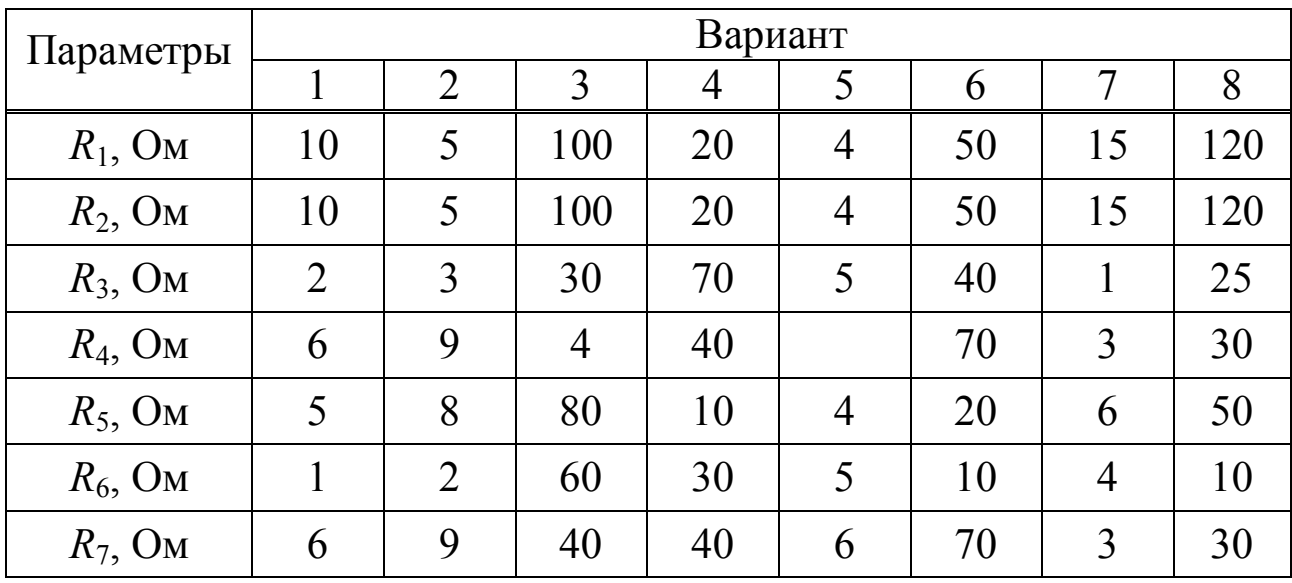

# Таблица 1.5

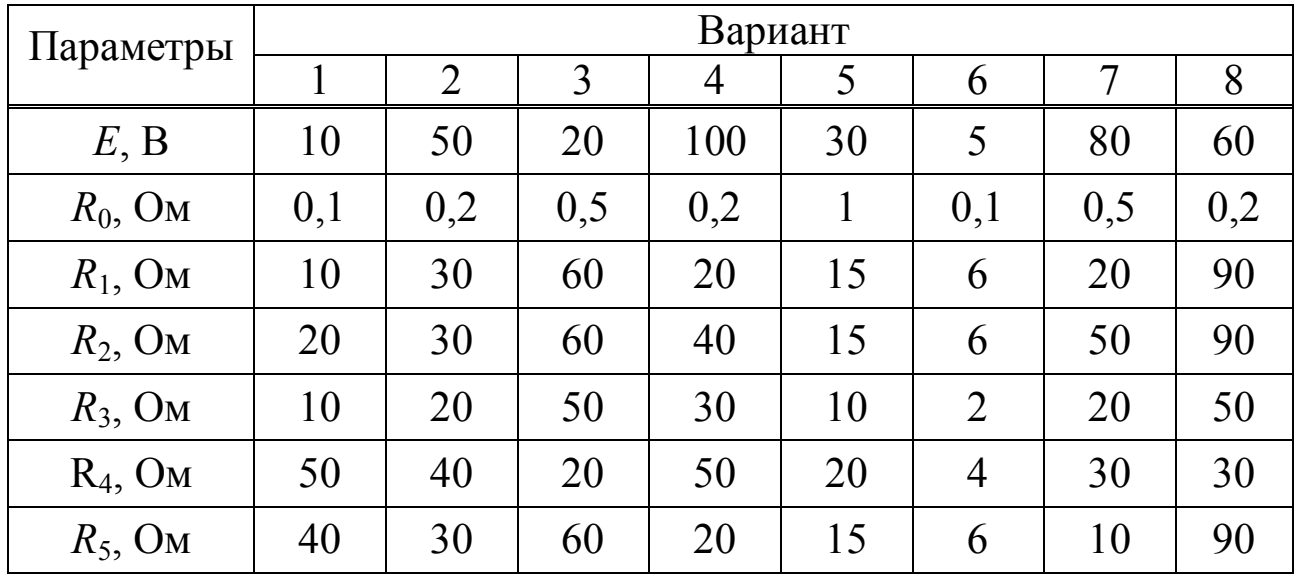